# Creating Four Thematic Maps for the Memphis, Tennessee Metropolitan Statistical Area

Choropleth | Graduated Symbol | Dot | Cartogram

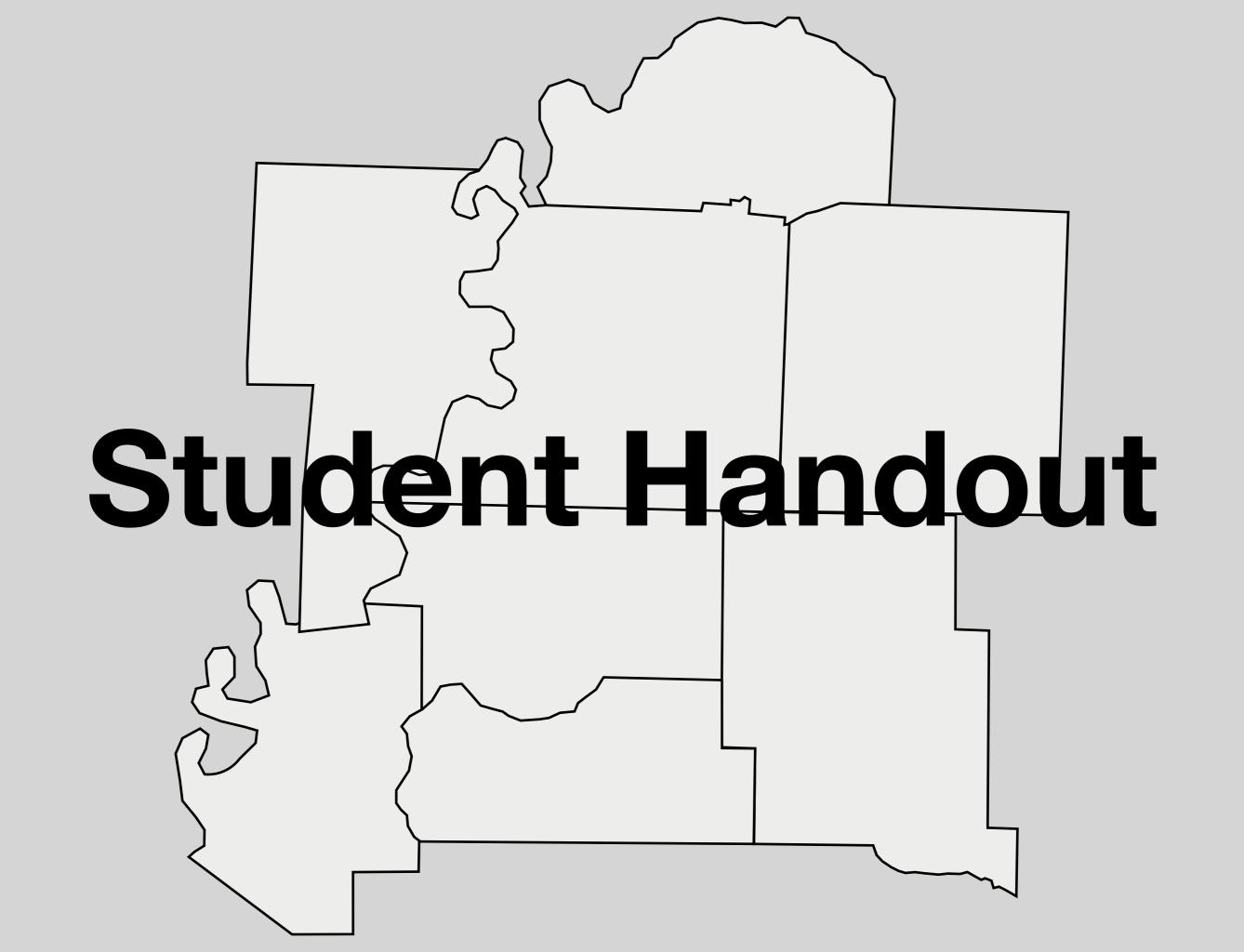

#### **CHOROPLETH GRADUATED SYMBOL** Tipton Crittenden Shelby **Fayette** DeSoto **Memphis MSA** Marshall Population Percent **Counties** Tate 2015 Total Population 1,344,127 100.0 Crittenden, AR 48,963 3.6 Estimate the size for each circle. DeSoto, MS 173,323 12.9 35,916 Marshall, MS 2.7 **CARTOGRAM DOT** Tate, MS 28,296 2.1 8.0 Tunica, MS 10,343 Fayette, TN 39,165 2.9 Shelby, TN 938,069 69.8 Tipton, TN 61,870 4.6

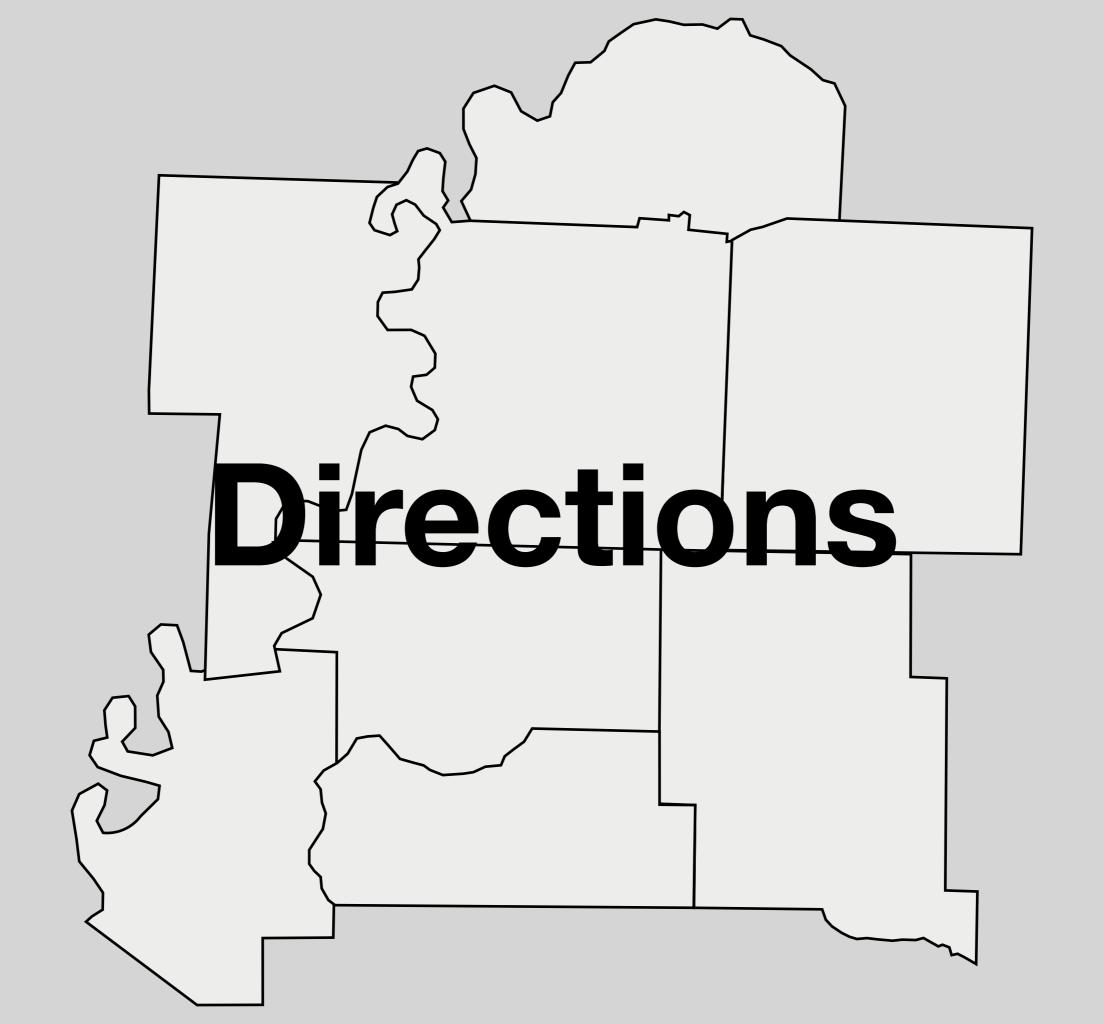

## **CHOROPLETH**

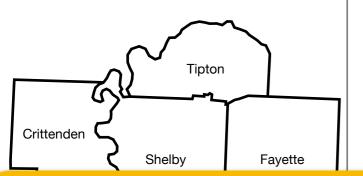

#### **Add Title**

Add Population Categories

**Memphis MSA** 

**Counties** 

Total Population

Crittenden, AR

DeSoto, MS

Marshall, MS

Tate, MS

Tunica, MS

Fayette, TN Shelby, TN

Tipton, TN

Population | Percent

2015

1,344,127

48,963

173,323

35,916

28,296

10,343

39,165

938,069

61,870

## **GRADUATED SYMBOL**

### **Add Title**

Add Population # Circle Size Represents

100.0

3.6

12.9

2.7

2.1

8.0

2.9

69.8

4.6

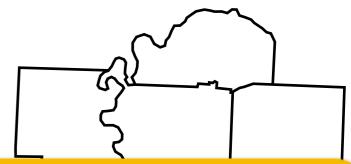

#### **Directions**

- 1. Using the *Memphis MSA chart*, determine how many people the two circles on the left represent and write the number in the legend box.
- 2. Give a title for the legend.
- 3. Determine the approximate size of the circle for each county. The largest circle should fit on the map.
- 4. Draw the circle for each county. The circles can be rough estimates and hand drawn.
- 5. Draw largest circles first.

#### **Directions**

- 1. Using the *Memphis MSA chart*, determine four categories for the Choropleth map and write the categories in the legend box.
- 2. Give a title for the legend.
- 3. Choose a color scheme from dark to light shades of the same color.
- 4. Color each county according to the legend categories you determined.

# **DOT**

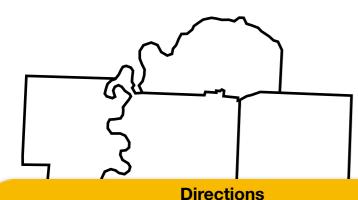

- 1. Using the *Memphis MSA chart*, determine how many people the black dot will represent. This will require dividing the county's total population by the number of people the dot will represent. Be sure the number is reasonable (over 1,000 for certain).
- 2. Write the number the dot will represent in the legend box next to the black dot.
- 3. Draw in each county the correct number of dots. It does not have to perfectly drawn circle dots.

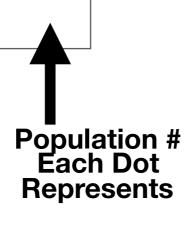

# **CARTOGRAM**

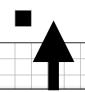

Population # Each Box Represents

#### **Directions**

- 1. Using the *Memphis MSA chart*, determine how many people the black box will represent and write it in the legend box (in the thousands).
- 2. Determine how many boxes each county should have (be sure all the counties will fit on the graph).
- 3. Start in the middle of the graph paper with drawing the largest county first.
- 4. Attempt to make the counties look as close as possible to their actual shapes.

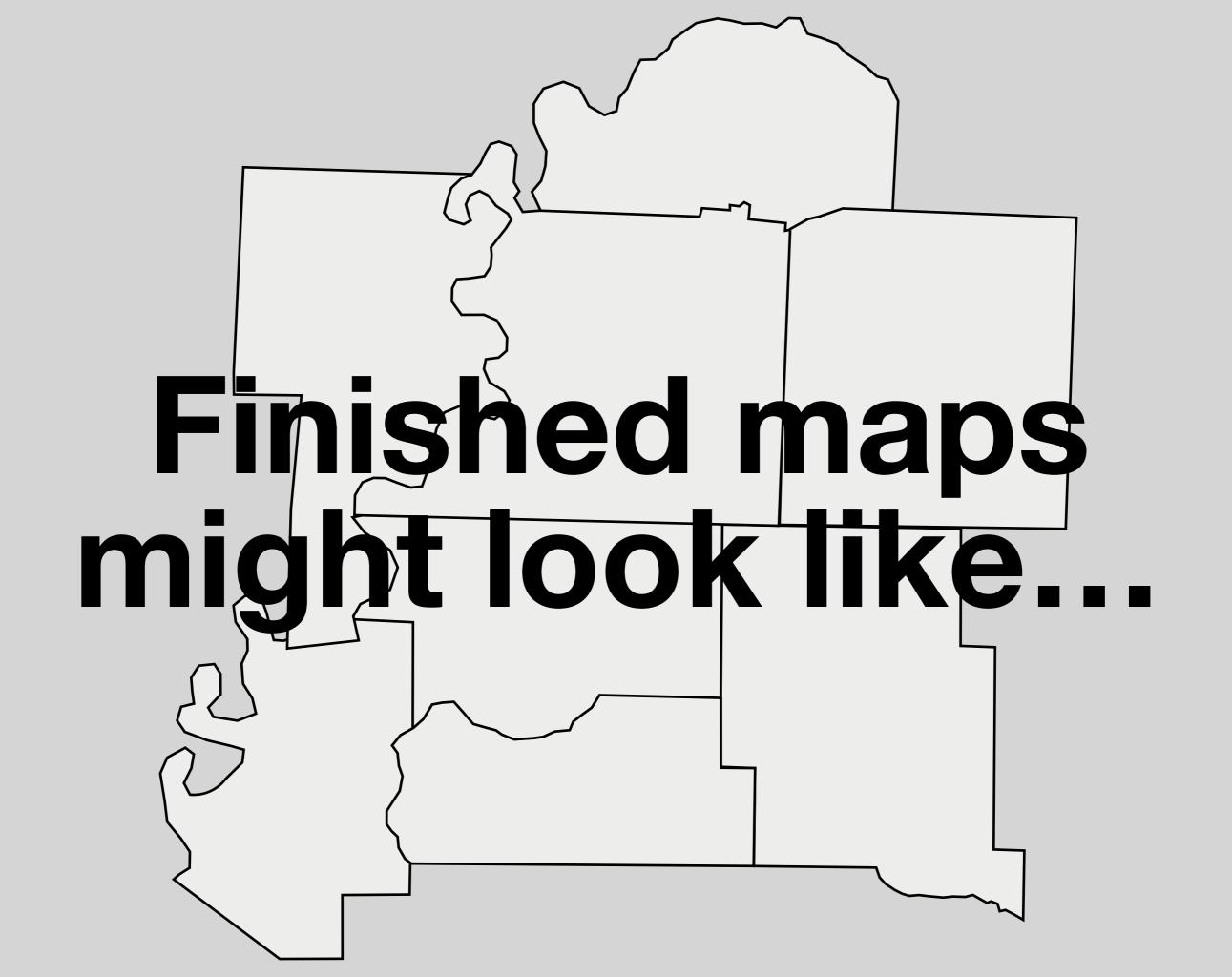

#### **CHOROPLETH GRADUATED SYMBOL Total Population Total Population** More Than 900,000 **Tipton** 150,000-900,000 900,000 Crittenden 30,000-149,999 **Shelby Fayette Less Than 30,000** 100,000 DeSoto **Memphis MSA** Marshall Population | Percent 0 **Counties** Tate 2015 Total Population 1,344,127 100.0 3.6 Crittenden, AR 48,963 DeSoto, MS 173,323 12.9 35,916 Marshall, MS 2.7 **CARTOGRAM DOT** Tate, MS 28,296 2.1 ☐ 5,000 people Tunica, MS 10,343 8.0 Fayette, TN 39,165 2.9 Shelby, TN 938,069 69.8 Tipton, TN 61,870 4.6 **Tipton** Crittenden • 10,000 people **Shelby** Fayette Marshall **DeSoto** Tunica Tate

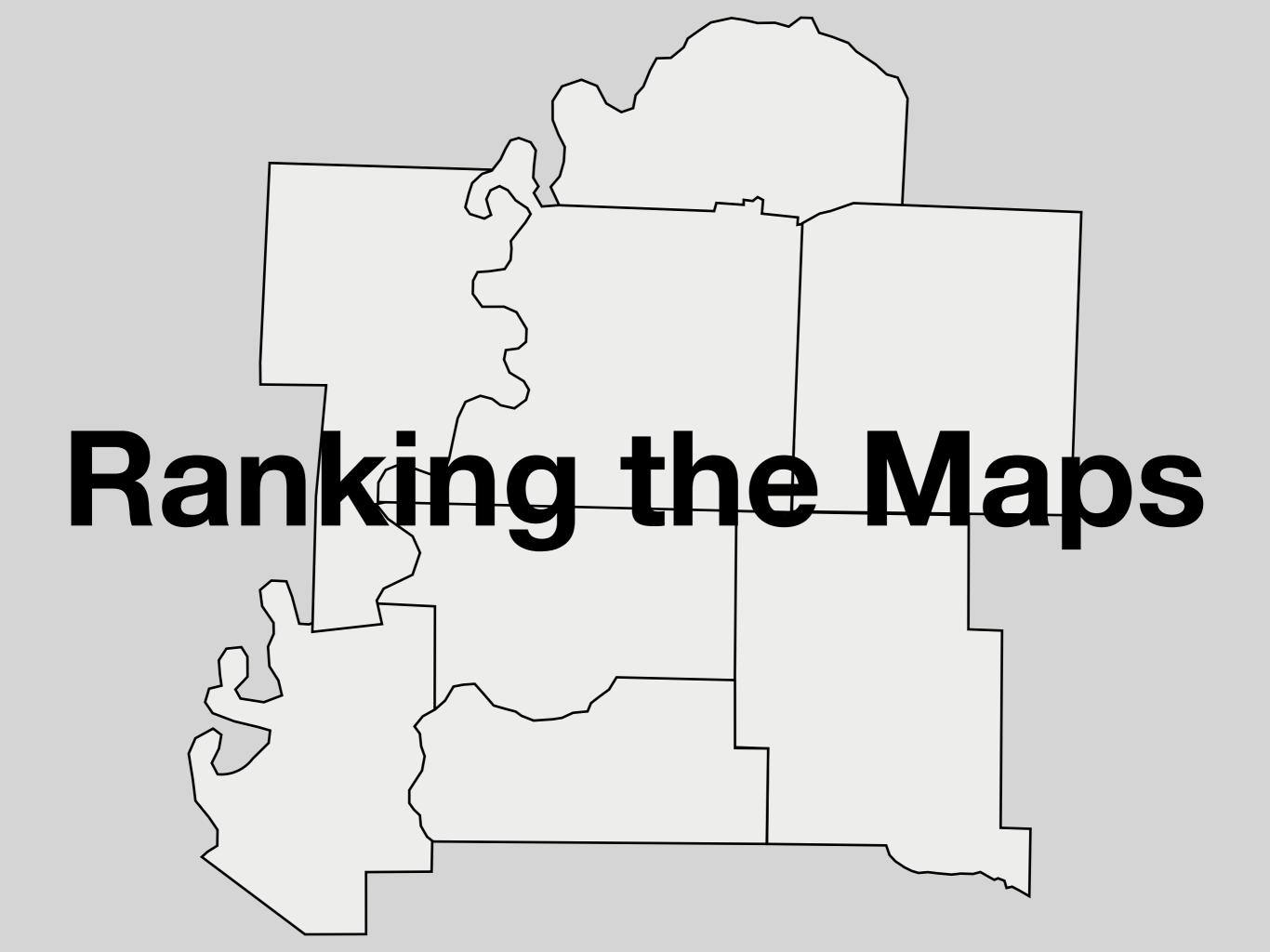

DIRECTIONS: Rank order the four maps with 1 being the most effective map to show the population for each county and 4 being the least effective map to show population for each county. Give an explanation for each of your rankings.

| Мар                                                                                                    | Ranking | Explanation for Ranking |
|----------------------------------------------------------------------------------------------------|---------|-------------------------|
| Choropleth  CHOROPLETH  STOR PROJECTION SECURITY  WHERE THAN SECURITY  THE SECURITY PROJECTION  CHOROPLETH  STORY PROJECTION  THE SECURITY PROJECTION  CHOROPLETH  STORY PROJECTION  THE SECURITY PROJECTION  CHOROPLETH  STORY PROJECTION  THE SECURITY PROJECTION  CHOROPLETH  STORY PROJECTION  THE SECURITY PROJECTION  CHOROPLETH  STORY PROJECTION  THE SECURITY PROJECTION  THE SECURITY PROJECTION  CHOROPLETH  STORY PROJECTION  THE SECURITY PROJECTION  THE SECURITY PROJECT |         |                         |
| GRADUATED SYMBOL  STANDARD STANDARD SYMBOL  STANDARD STANDARD SYMBOL  STANDARD STANDARD SYMBOL  STANDARD STANDARD SYMBOL  STANDARD STANDARD SYMBOL  STANDARD STANDARD SYMBOL  STANDARD STANDARD SYMBOL  STANDARD STANDARD SYMBOL  STANDARD STANDARD SYMBOL  STANDARD STANDARD SYMBOL  STANDARD STANDARD STAN |         |                         |
| Dot                                                                                                    |         |                         |
| CARTOGRAM LEXTOGRAM                                                                                                    |         |                         |

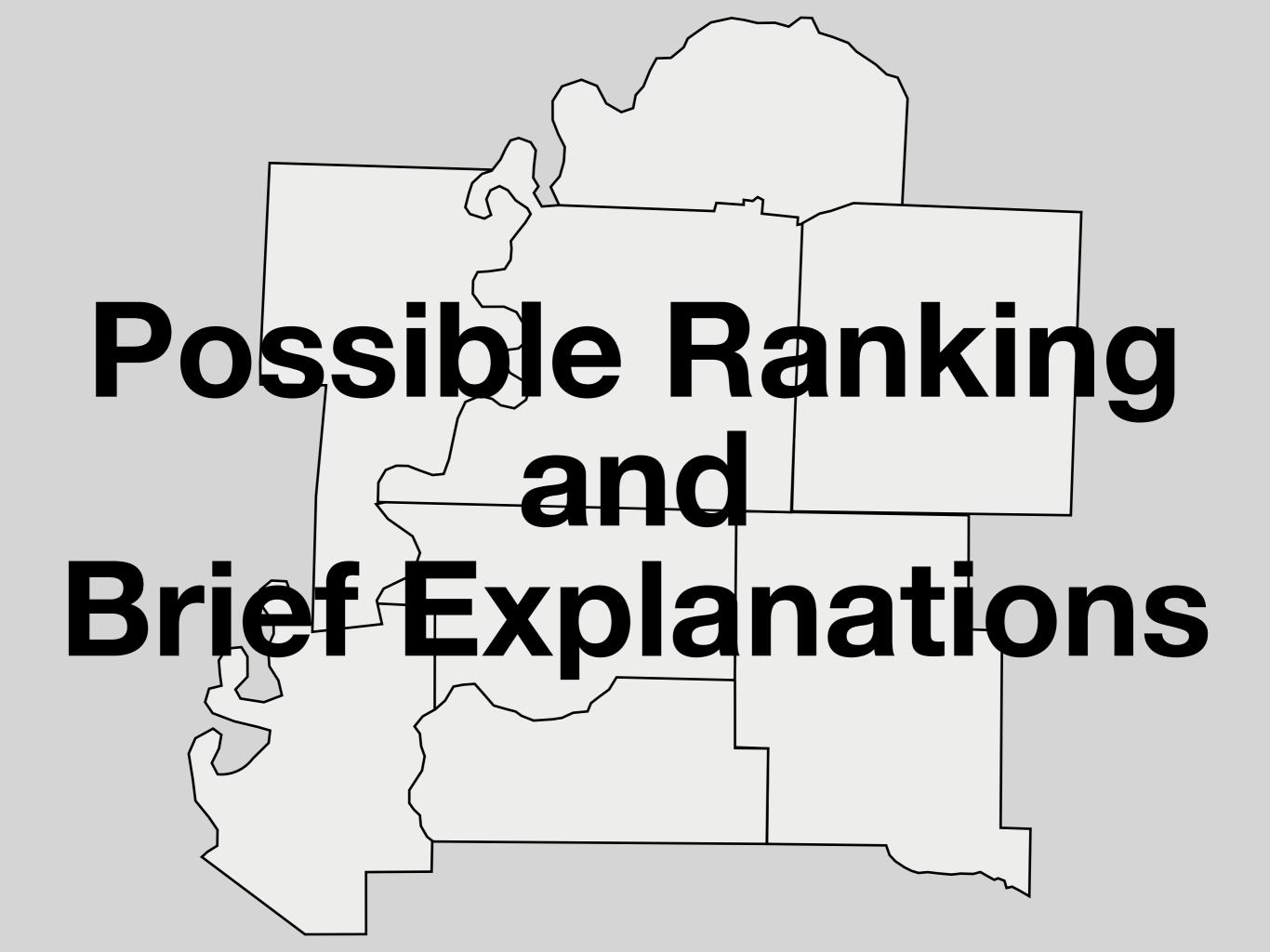

Rank order the four maps with 1 being the most effective map to show the population for each county and 4 being the least effective map to show population for each county. Give an explanation for each of your rankings.

| Мар                                                                                                    | Ranking | Explanation for Ranking                                                                                |  |
|----------------------------------------------------------------------------------------------------|---------|----------------------------------------------------------------------------------------------------|--|
| CHOROPLETH  CHOROPLETH  1000 Plagetables  1000 Plagetables  1000 P | 2       | Categories show range of population for each county.                                                   |  |
| GRADUATED SYMBOL  STANDARD STANDARD SYMBOL  STANDARD STANDARD STAN | 4       | Easy to see where most people live, but overlapping circles hide geographic areas.                     |  |
| Dot                                                                                                    | 1       | Easy to see where most people live, but need to count dots to see how many people live in each county. |  |
| CARTOGRAM LIBOURNER                                                                                                    | 3       | Majority of countries are very small to where it is impossible to recognize them by their shape.       |  |

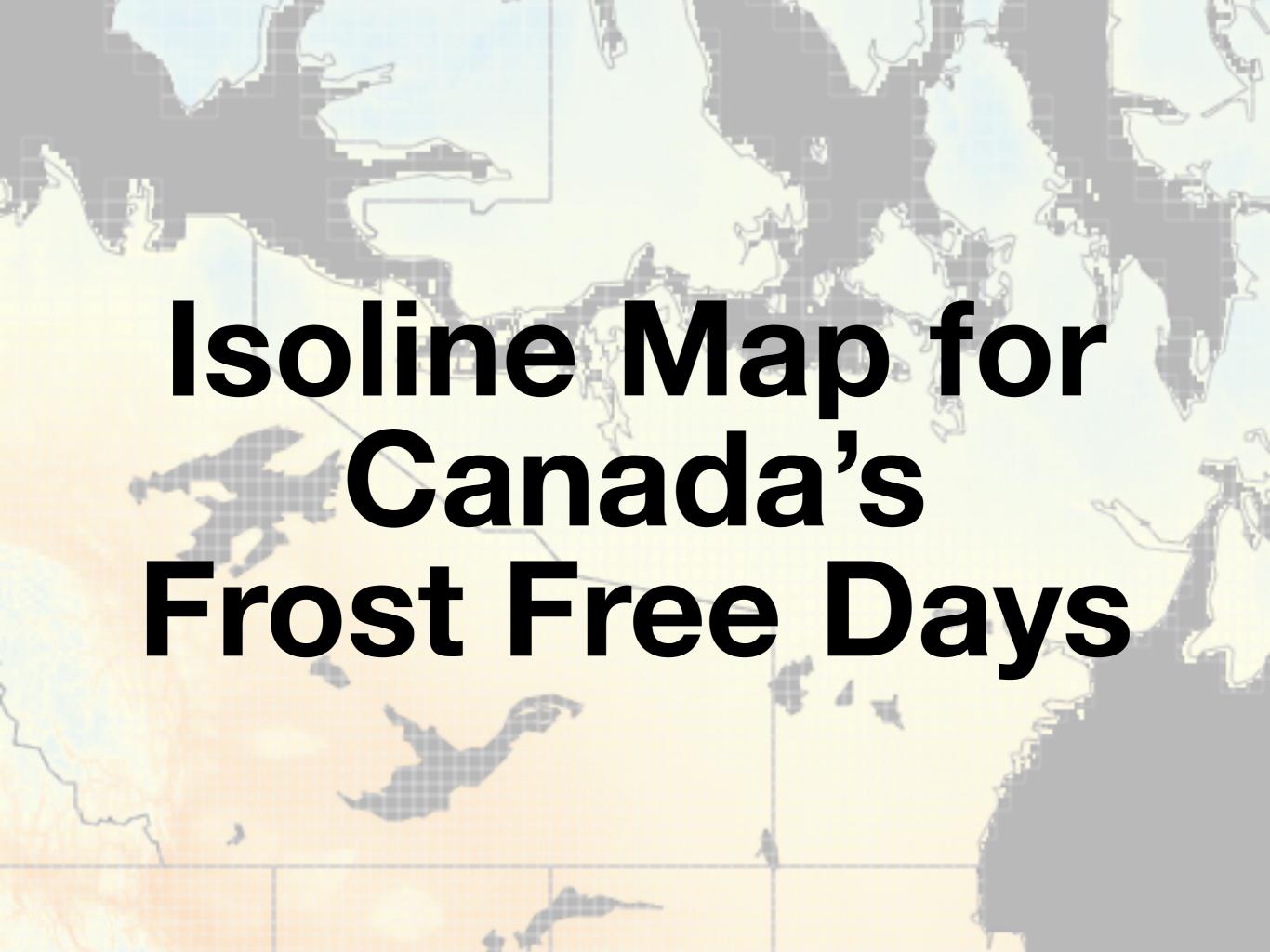

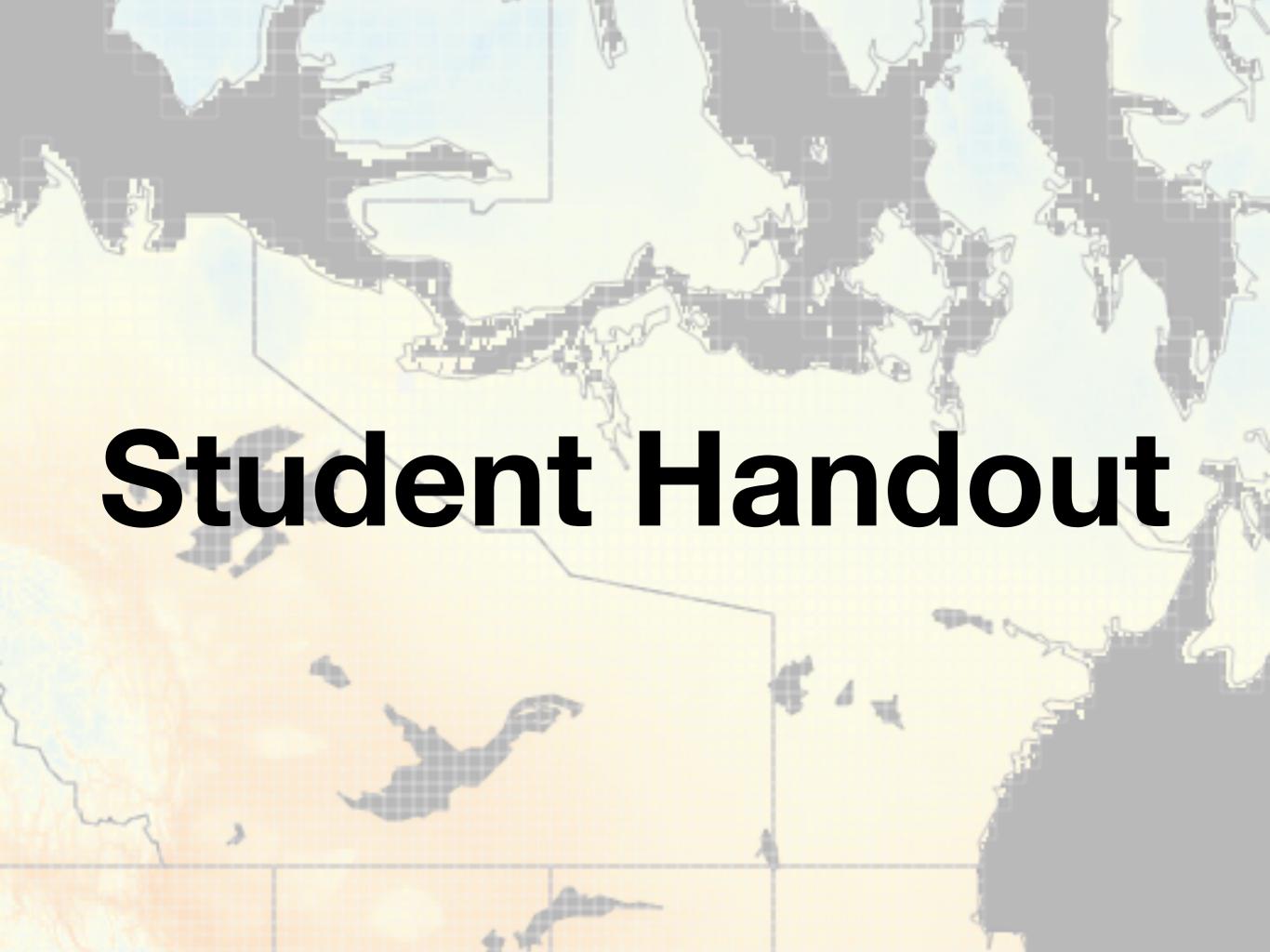

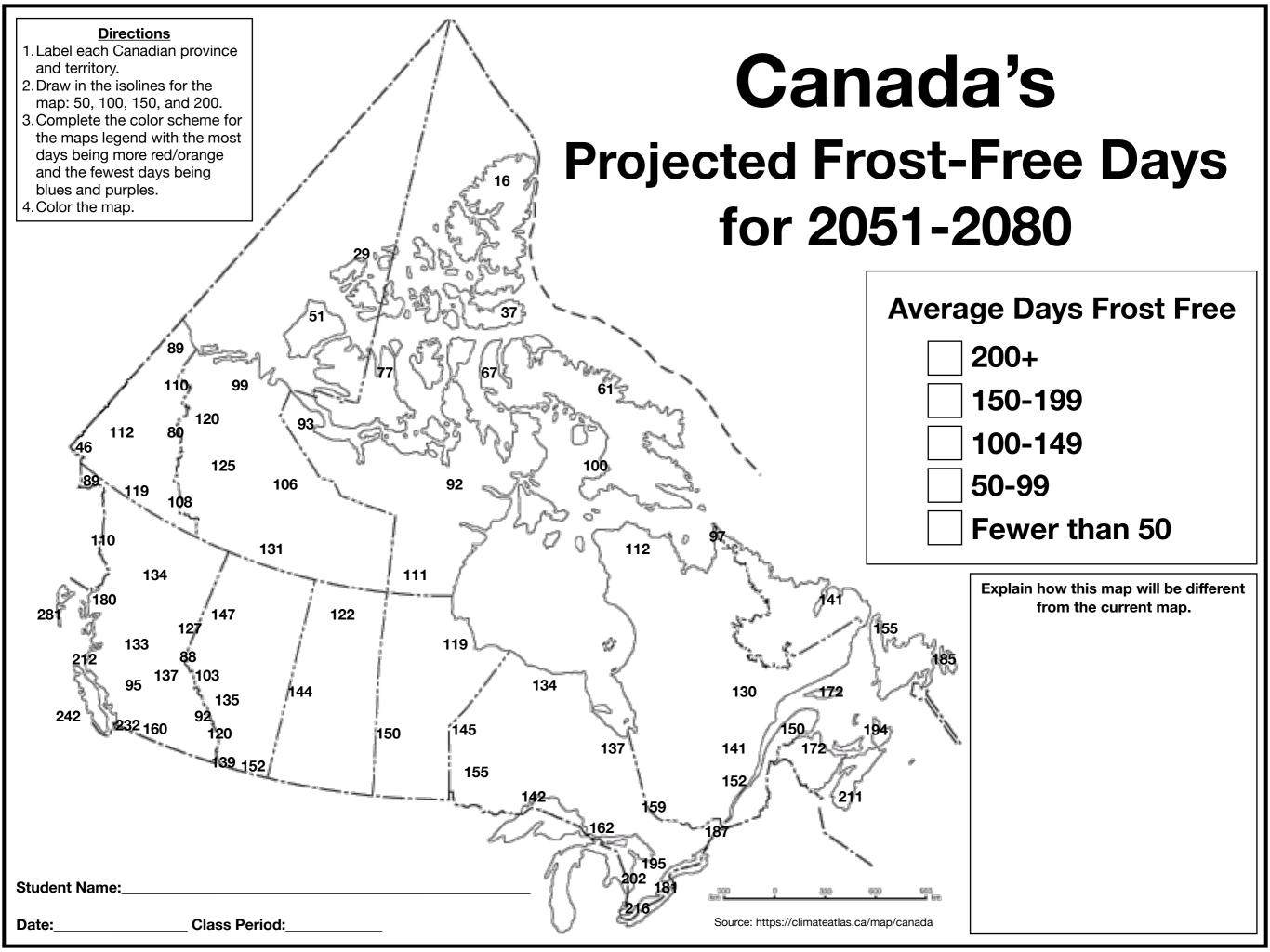

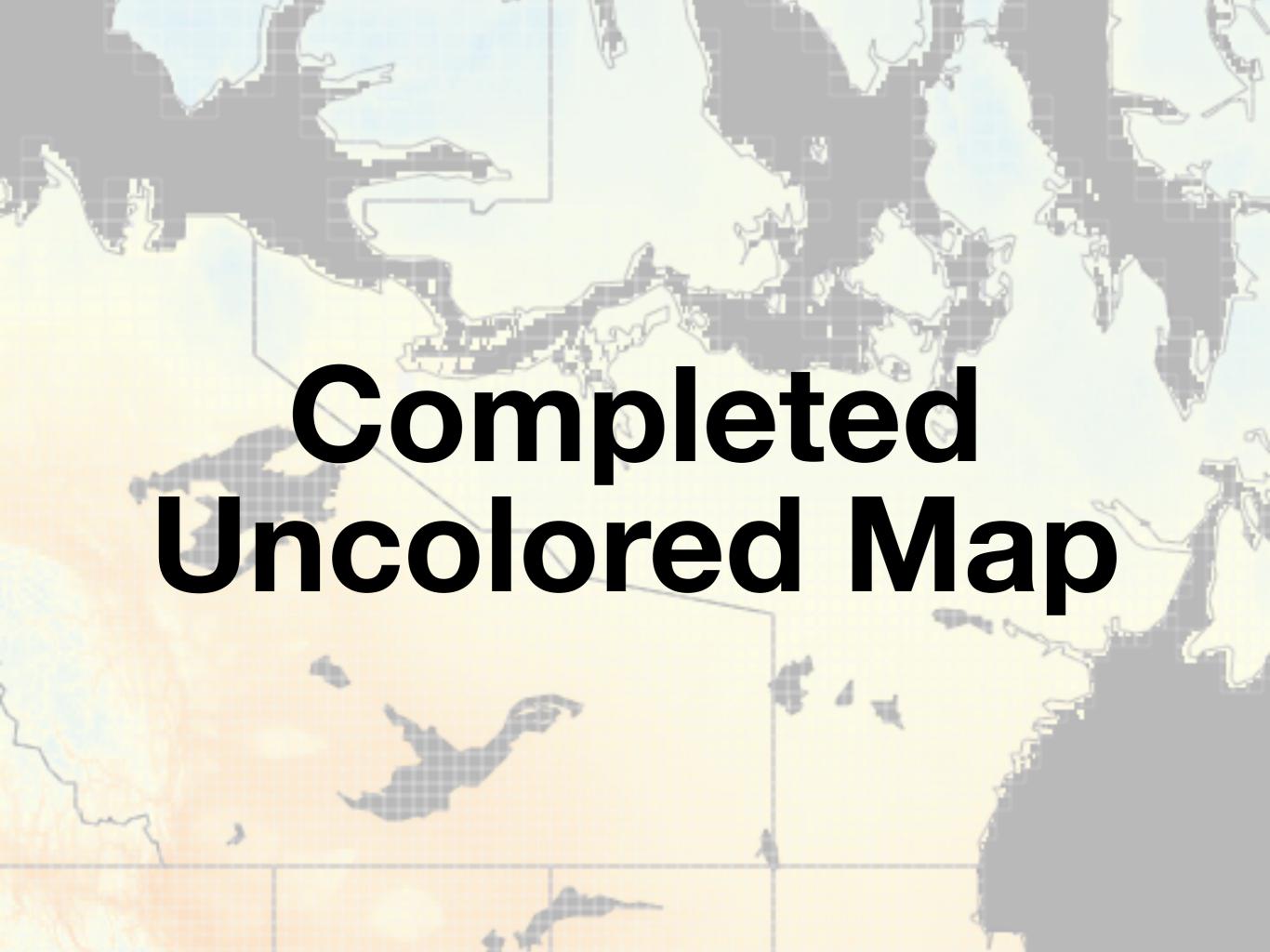

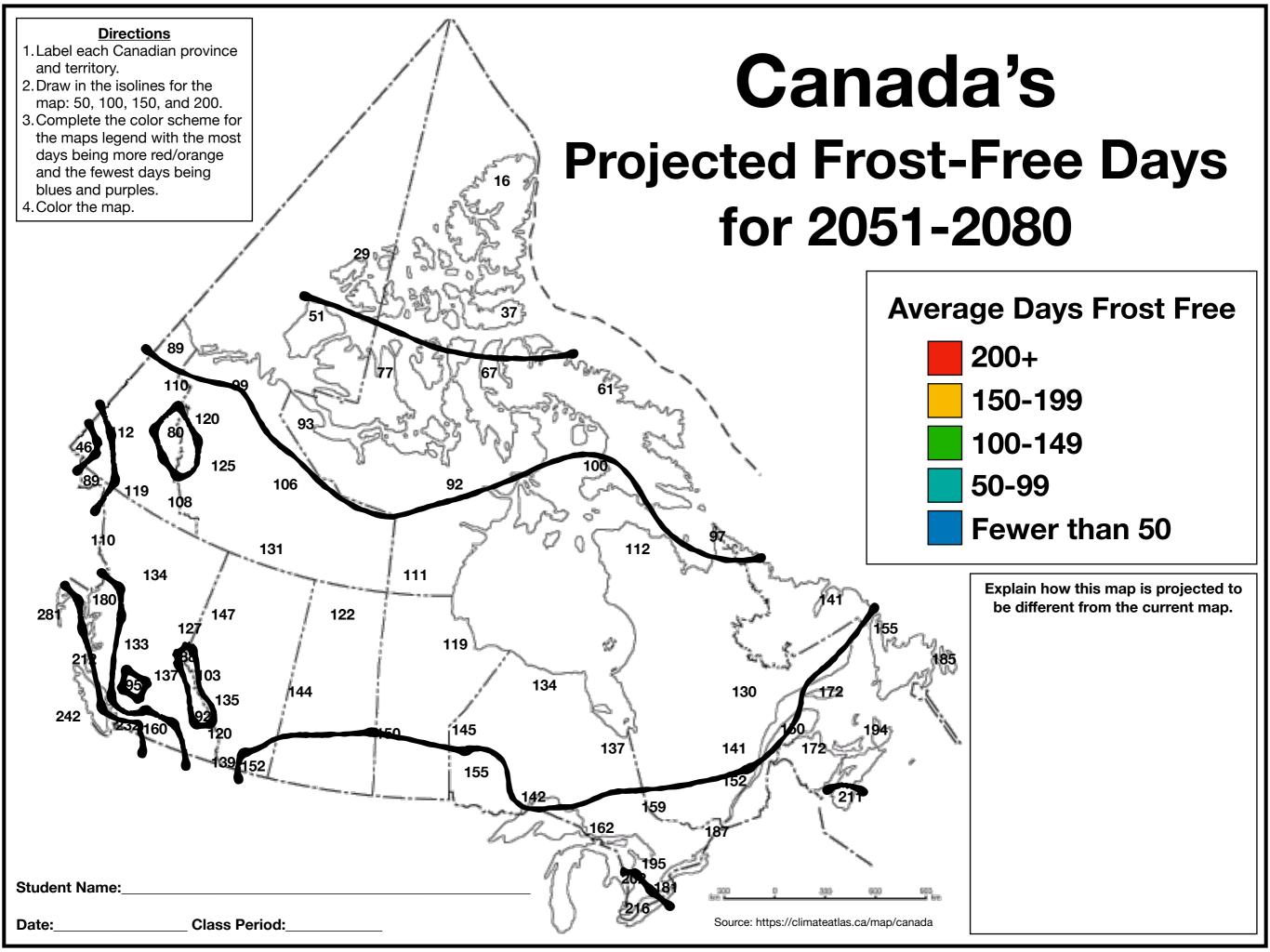

# How is this map of Canada an incomplete understanding when referencing scale?

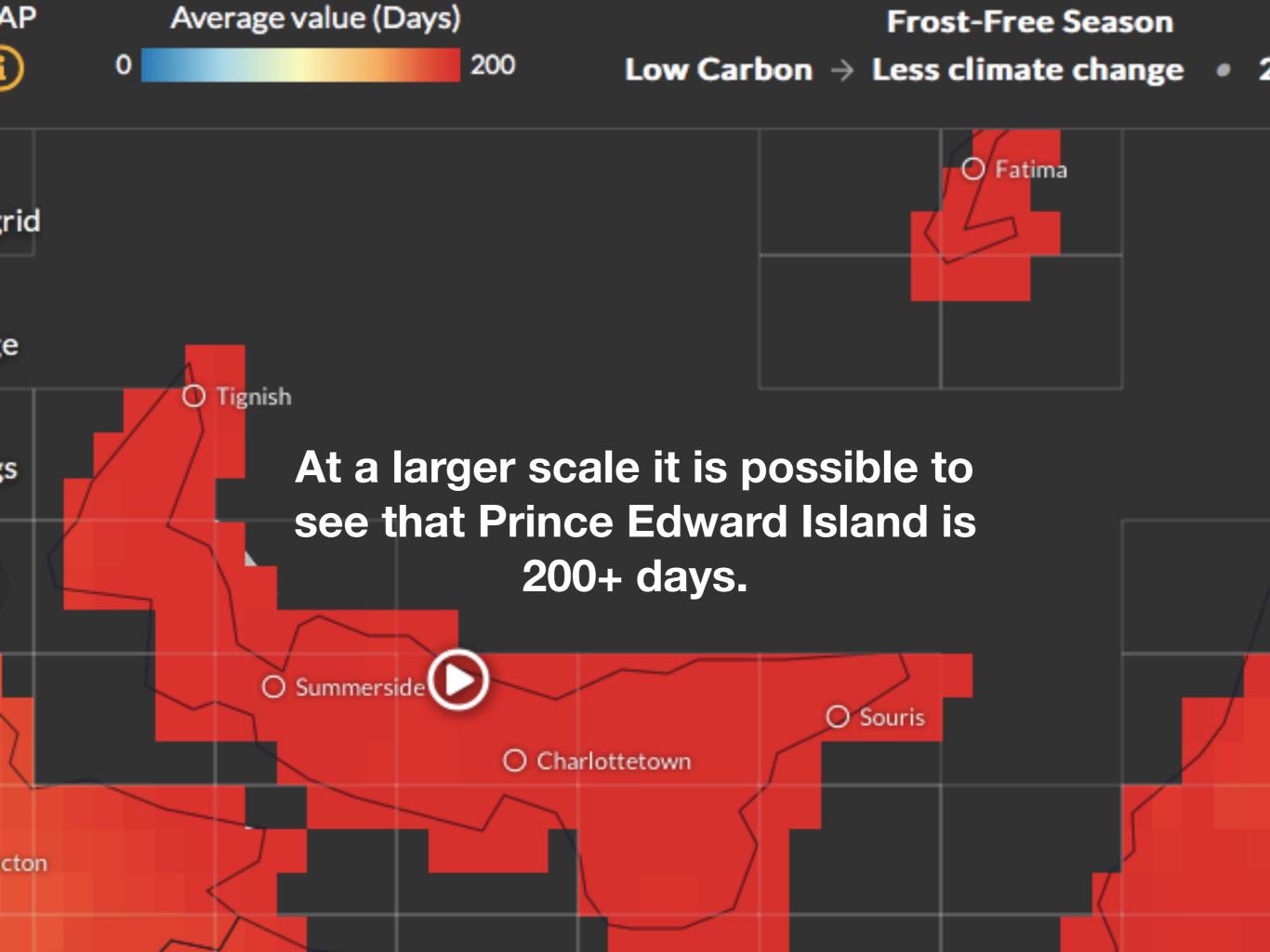

**HELP** 

TOUR

**SHARE** 

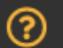

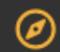

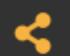

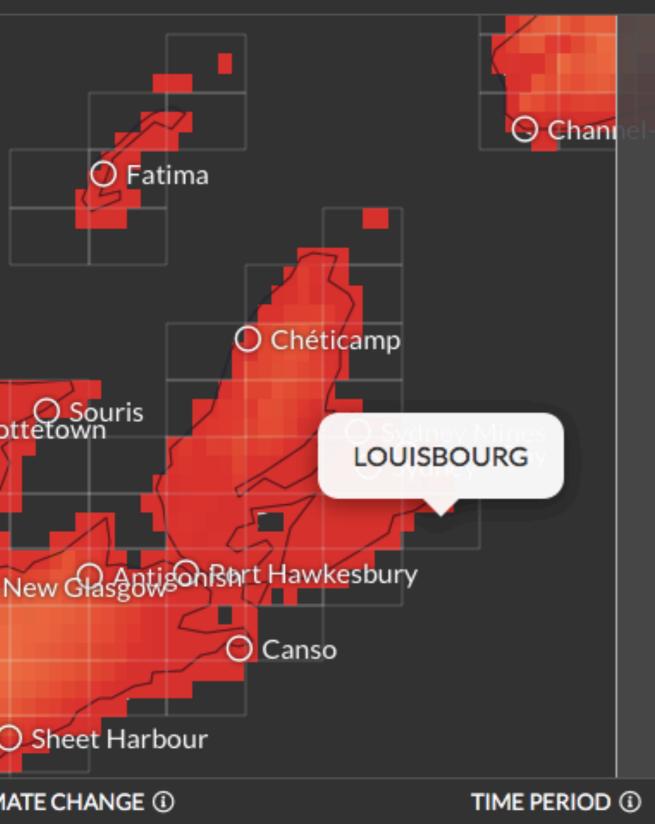

MORE

# Region **LOUISBOURG**

Projected change in mean Length of the Frost-Free Season

Low Carbon → Less climate change

1976-2005

2051-2080

 $178.3 \rightarrow 215.0$ 

Up△

+36.7

Costal areas on the east coast of **Nova Scotia are** over 200+ days.

350

RECENT PAST 2021-2050

2051-2080

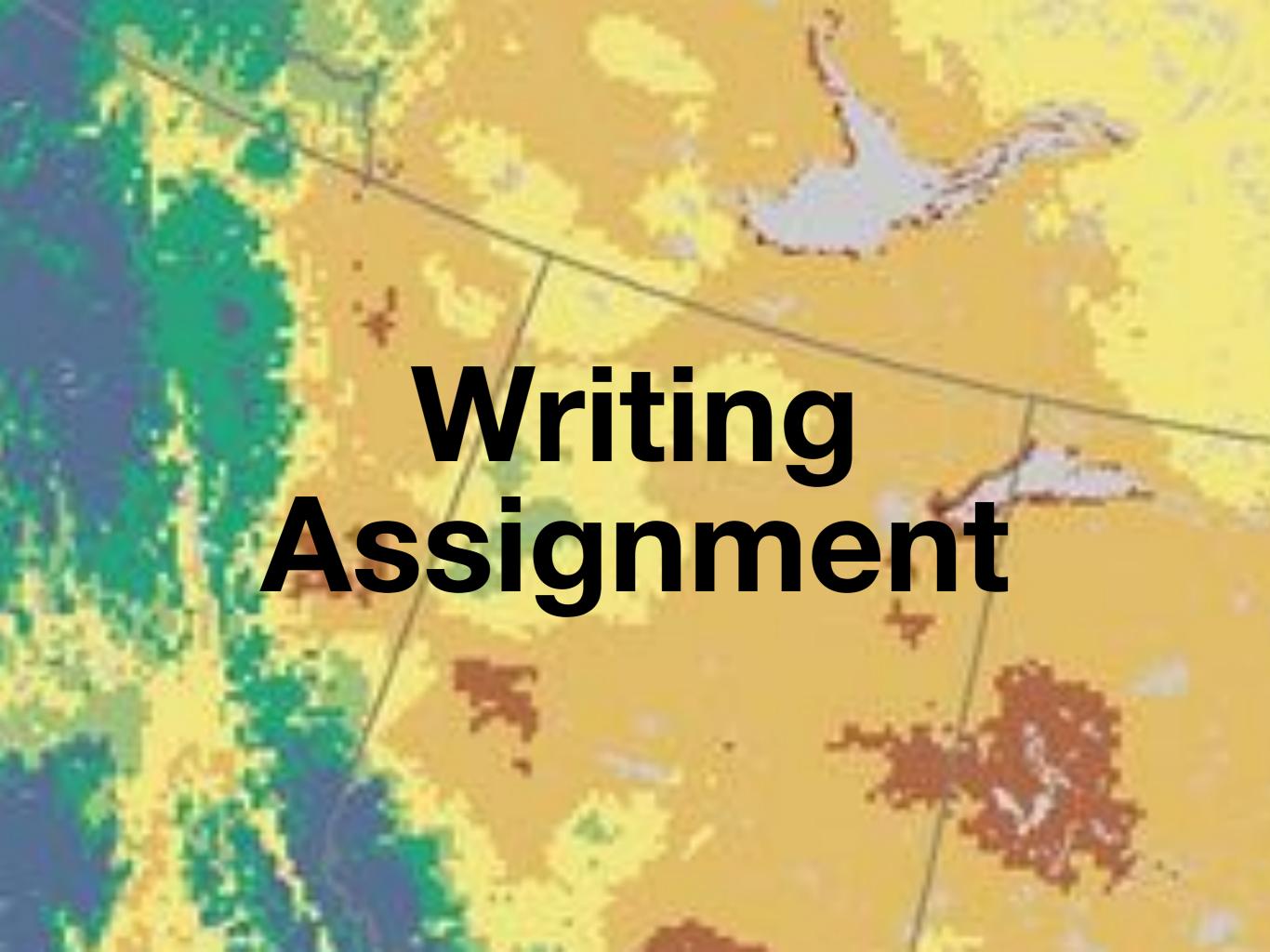

# **Growing season length**

1951-1980

#### **Growing Season**

Days

0 to 20

21 to 40

41 to 60

61 to 80

81 to 100

101 to 120

121 to 140 141 to 160

161 to 180

181 to 200

Provincial Boundaries

Source
NRCan - CFS
www.cfs.nrcan.gc.ca/forestchange

Projection

Canada Lambert Conformal Conic Standard Parallels 49N 77N Central Meridian: -95

Date

January 14, 2016

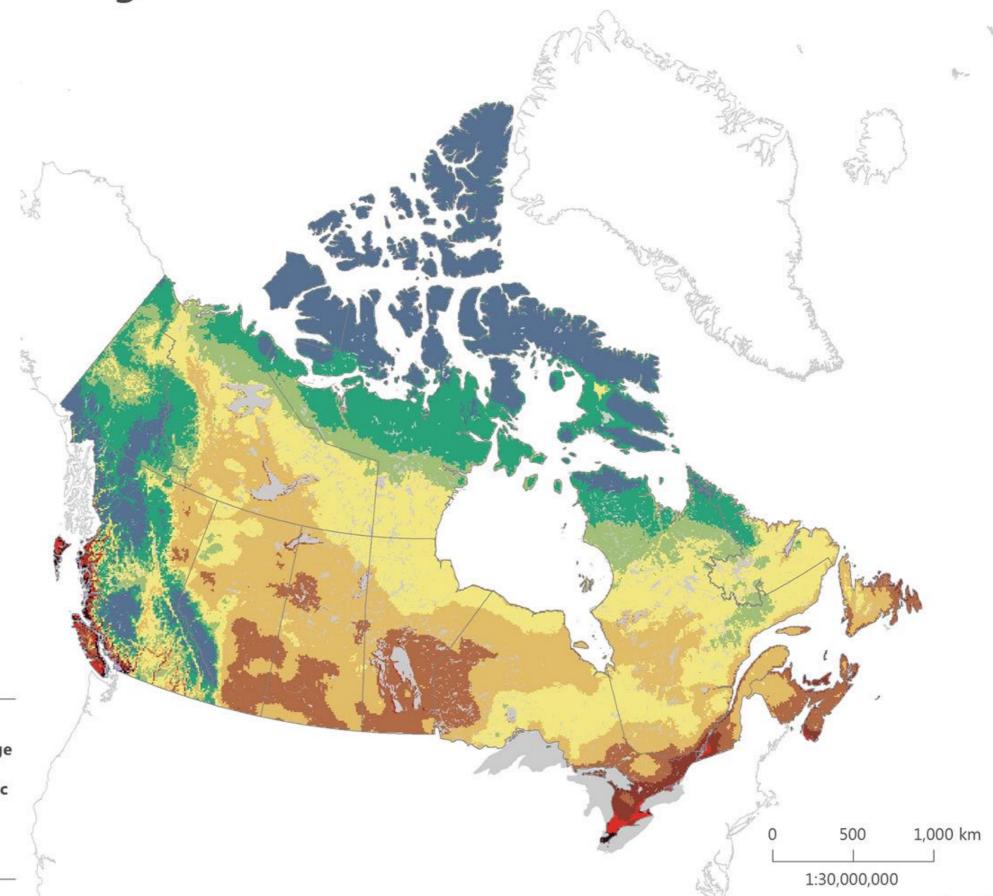

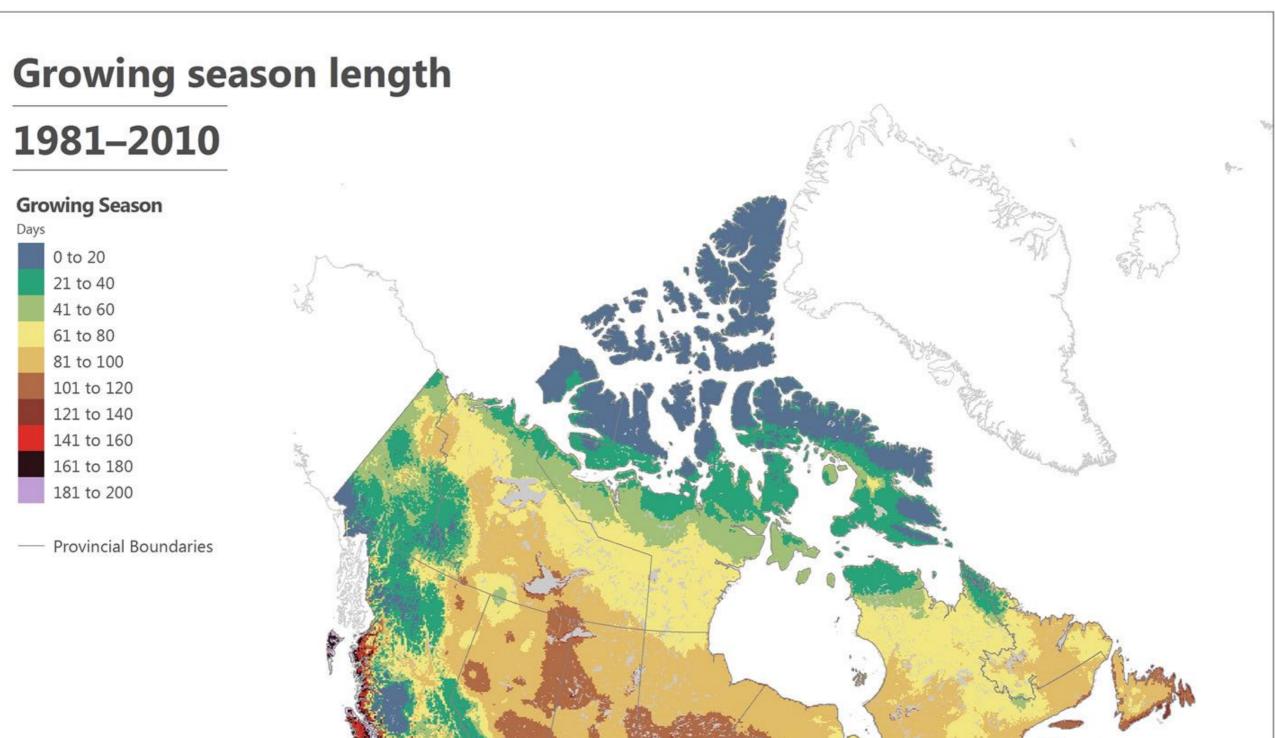

Source NRCan - CFS www.cfs.nrcan.gc.ca/forestchange Projection
Canada Lambert Conformal Conic
Standard Parallels 49N 77N Central Meridian: -95

Date

January 14, 2016

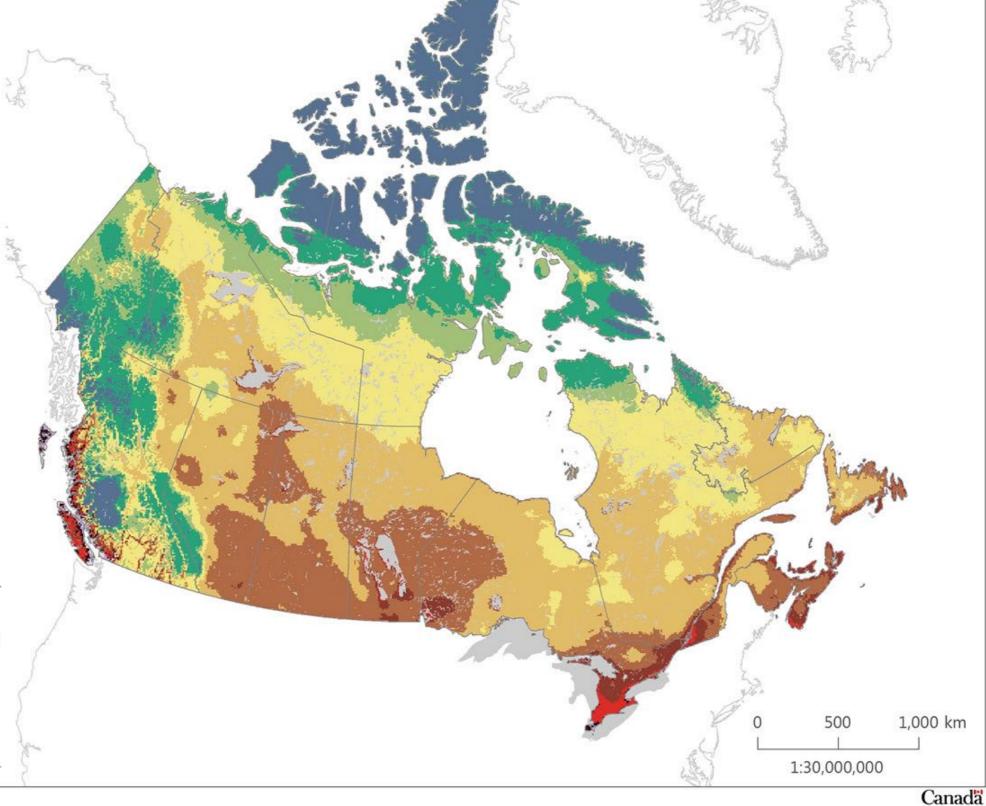

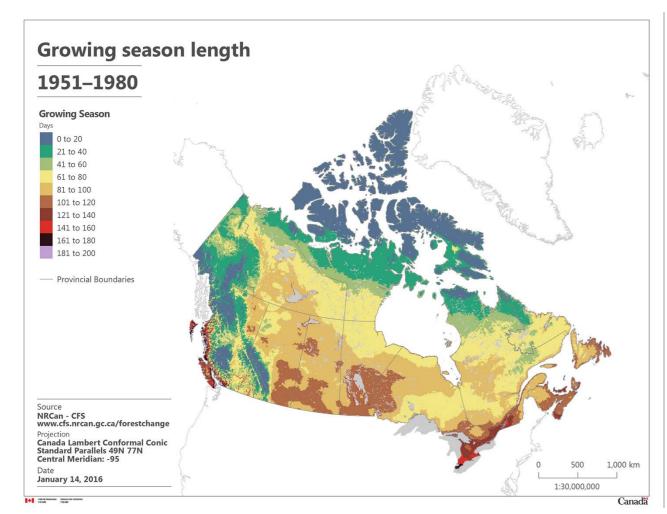

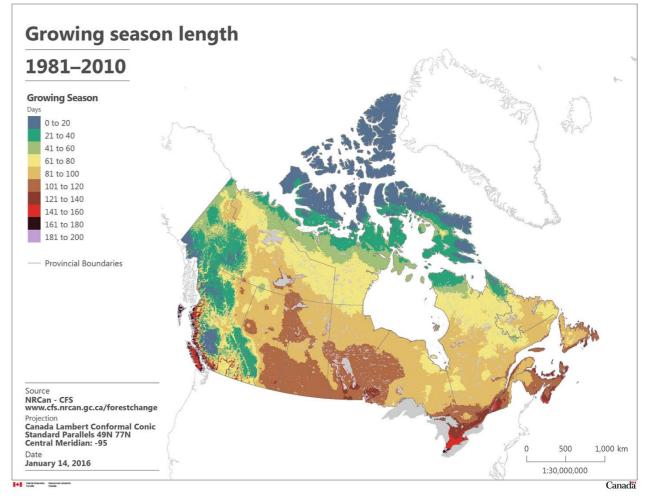

- (A) Explain how the growing season has changed in Canada from 1950 to 2010.(B) Explain one POSITIVE impact of this change.
- (C) Explain one NEGATIVE impact of this change.

# Goode's World Atlas Student Map Activity

# Goode's World Atlas Student Map Activity

What is the thematic type of map?

What type of map is the Life Expectancy map?

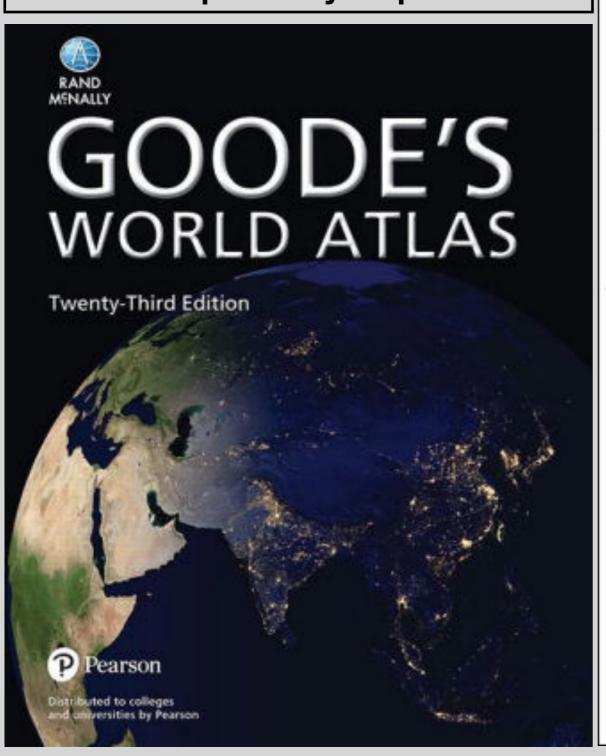

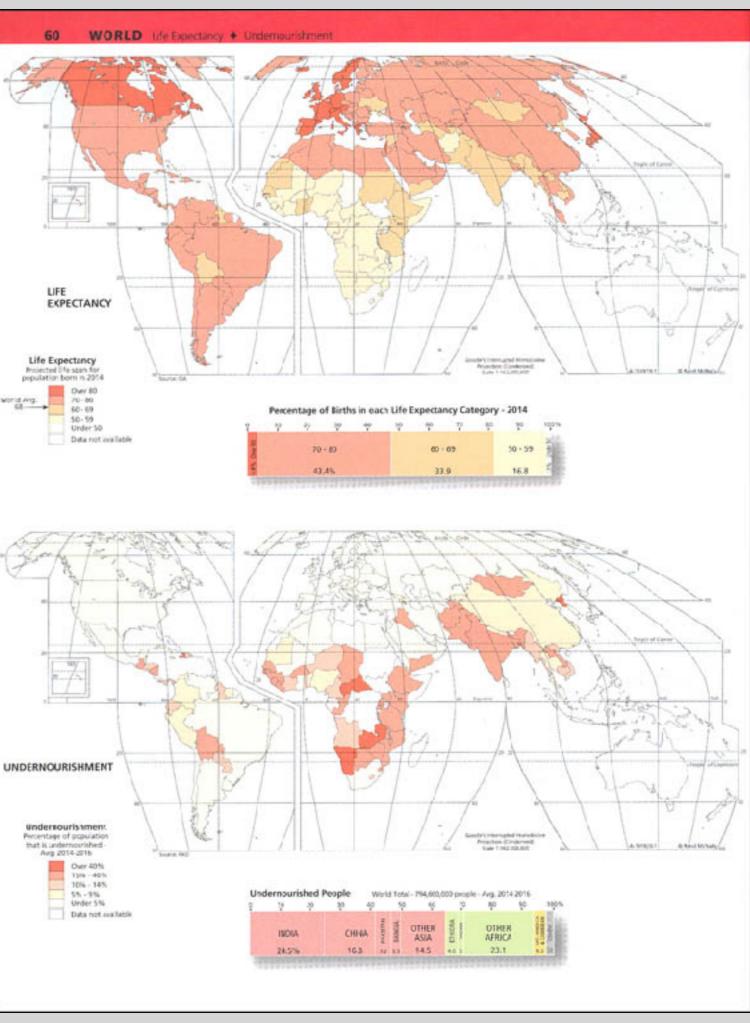

| Goode's Wor                        | ld Atlas Map Activity (Use Red Pages Only 1-92 | Name                                                       | Date: Period: |
|------------------------------------|------------------------------------------------|------------------------------------------------------------|---------------|
| Types of<br>Maps                   | Title and Page Number for each Map             | Explain TWO geographic patterns found on each of the maps. |               |
| Cartogram -                        | Title                                          | 1                                                          | 2             |
|                                    | Page Number:                                   |                                                            |               |
|                                    | Title                                          | 1                                                          | 2             |
|                                    | Page Number:                                   |                                                            |               |
|                                    | Title                                          | 1                                                          | 2             |
| Choropleth                         | Page Number:                                   |                                                            |               |
|                                    | Title                                          | 1                                                          | 2             |
|                                    | Page Number:                                   |                                                            |               |
|                                    | Title                                          | 1                                                          | 2             |
|                                    | Page Number:                                   |                                                            |               |
| Dot -                              | Title                                          | 1                                                          | 2             |
|                                    | Page Number:                                   |                                                            |               |
|                                    | Title                                          | 1                                                          | 2             |
|                                    | Page Number:                                   |                                                            |               |
| Graduated<br>Circle                | Title                                          | 1                                                          | 2             |
|                                    | Page Number:                                   |                                                            |               |
|                                    | Title                                          | 1                                                          | 2             |
|                                    | Page Number:                                   |                                                            |               |
| Reference<br>Maps<br>(not any of – | Title                                          | 1                                                          | 2             |
|                                    | Page Number:                                   |                                                            |               |
|                                    | Title                                          | 1                                                          | 2             |
|                                    | Page Number:                                   |                                                            |               |